## eVidyalaya Half YearlY

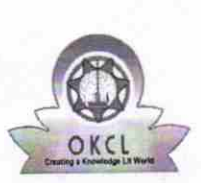

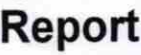

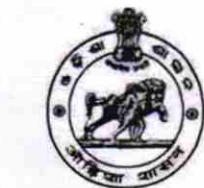

Department of School & Mass Education, Govt. of Odisha

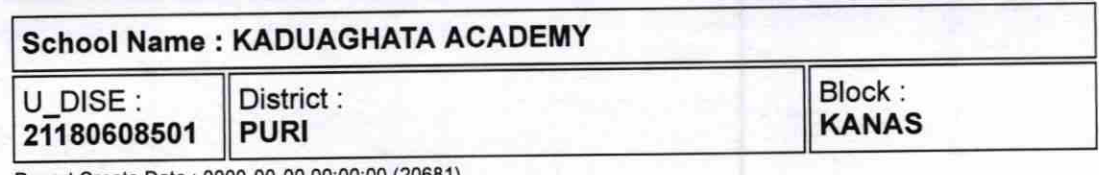

Report Create Date : 0000-00-00 00:00:00 (20681)

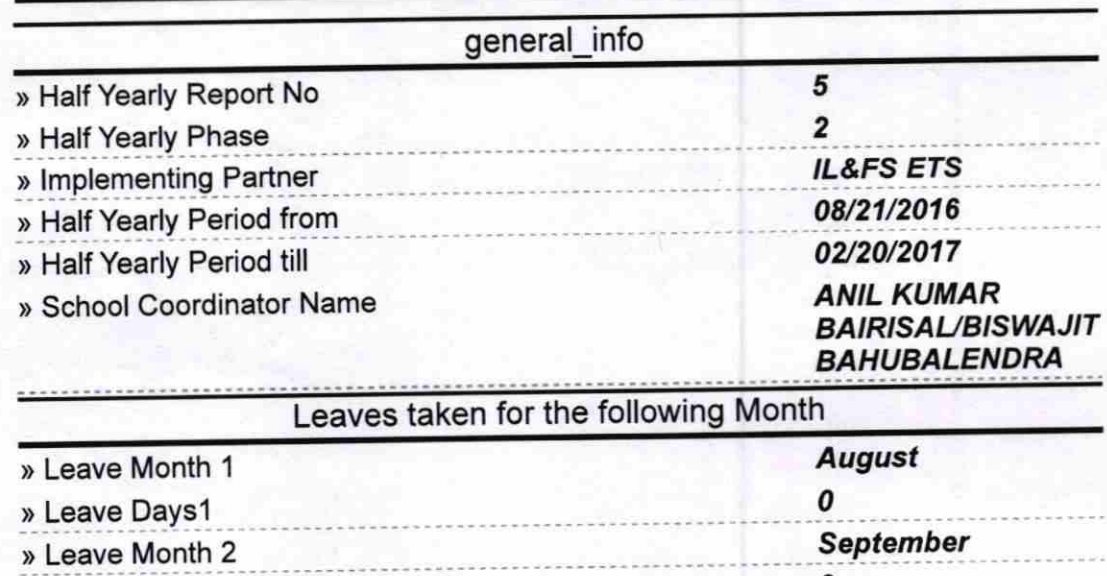

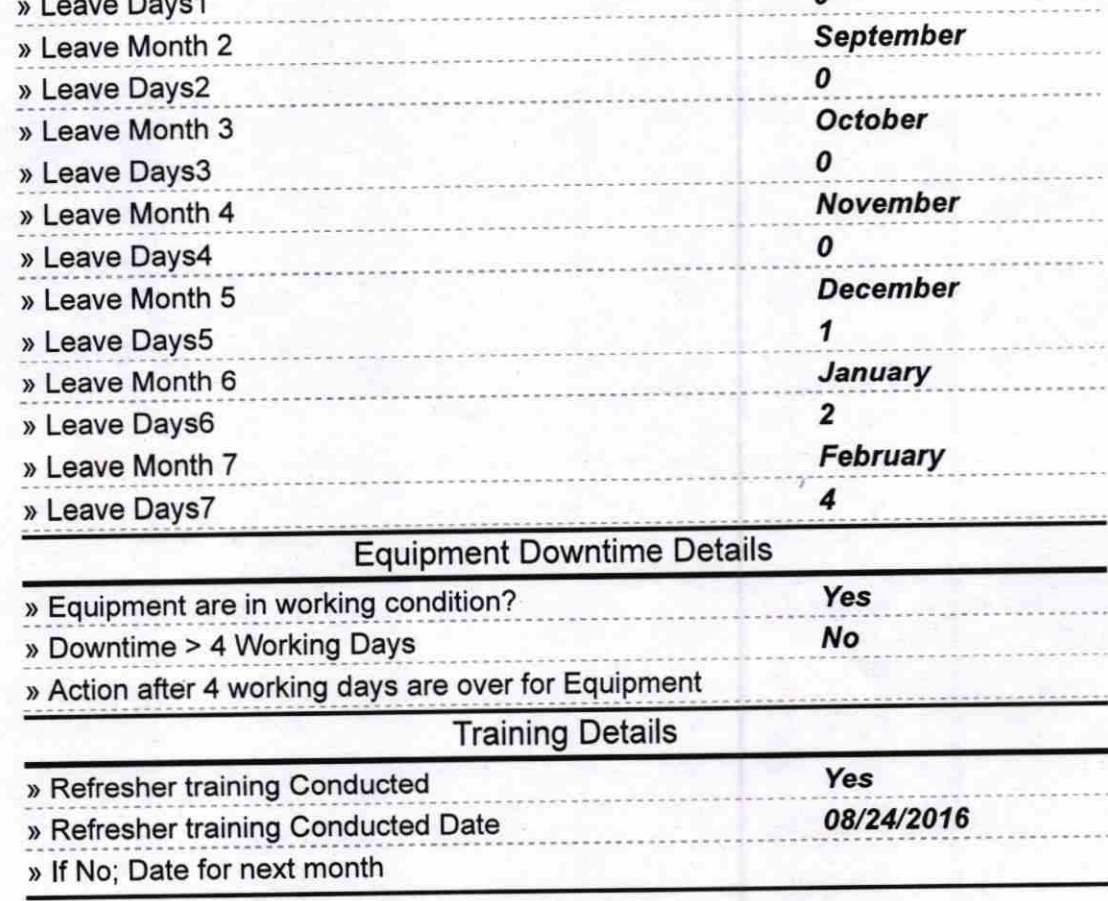

1387

## **Educational content Details**

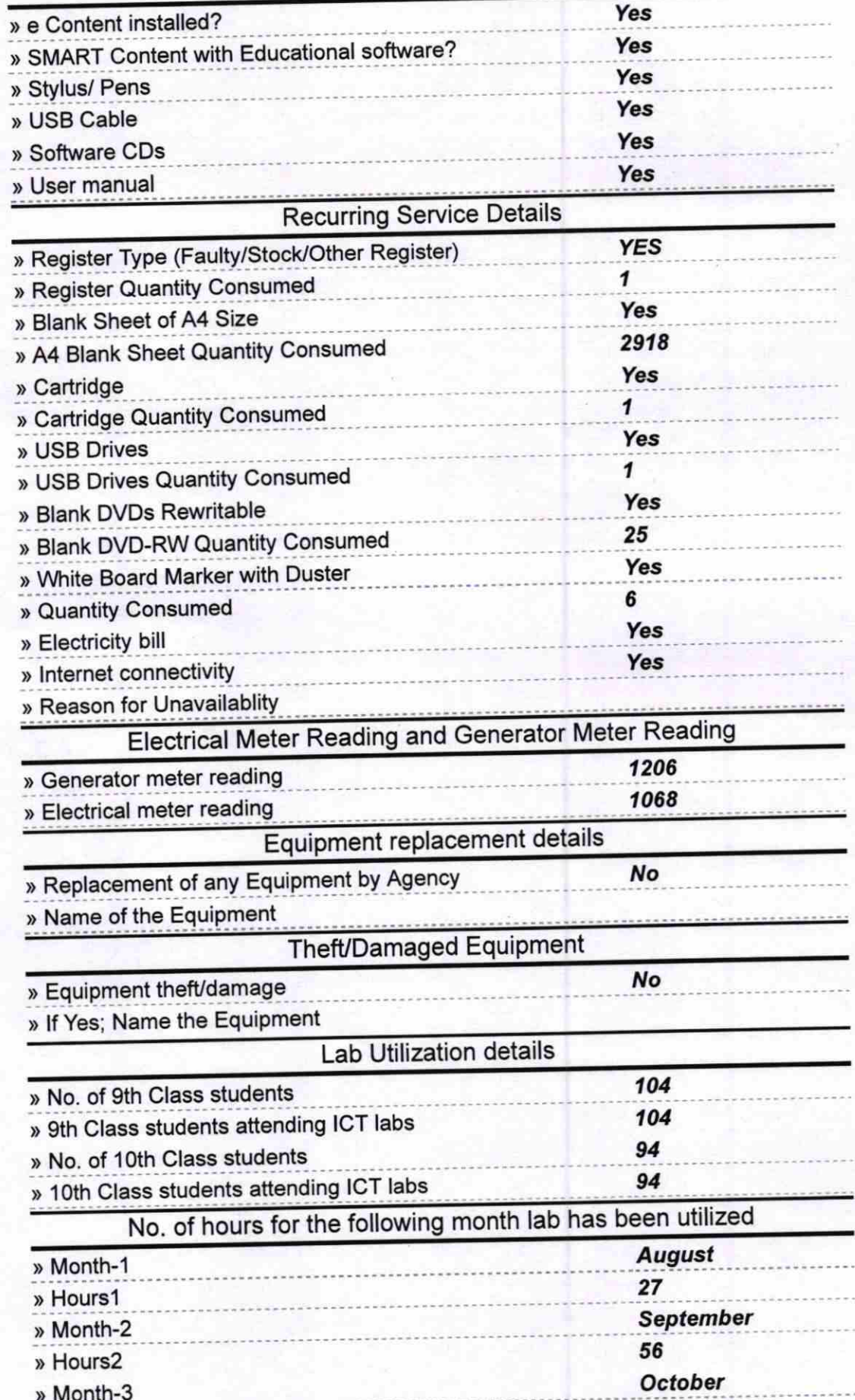

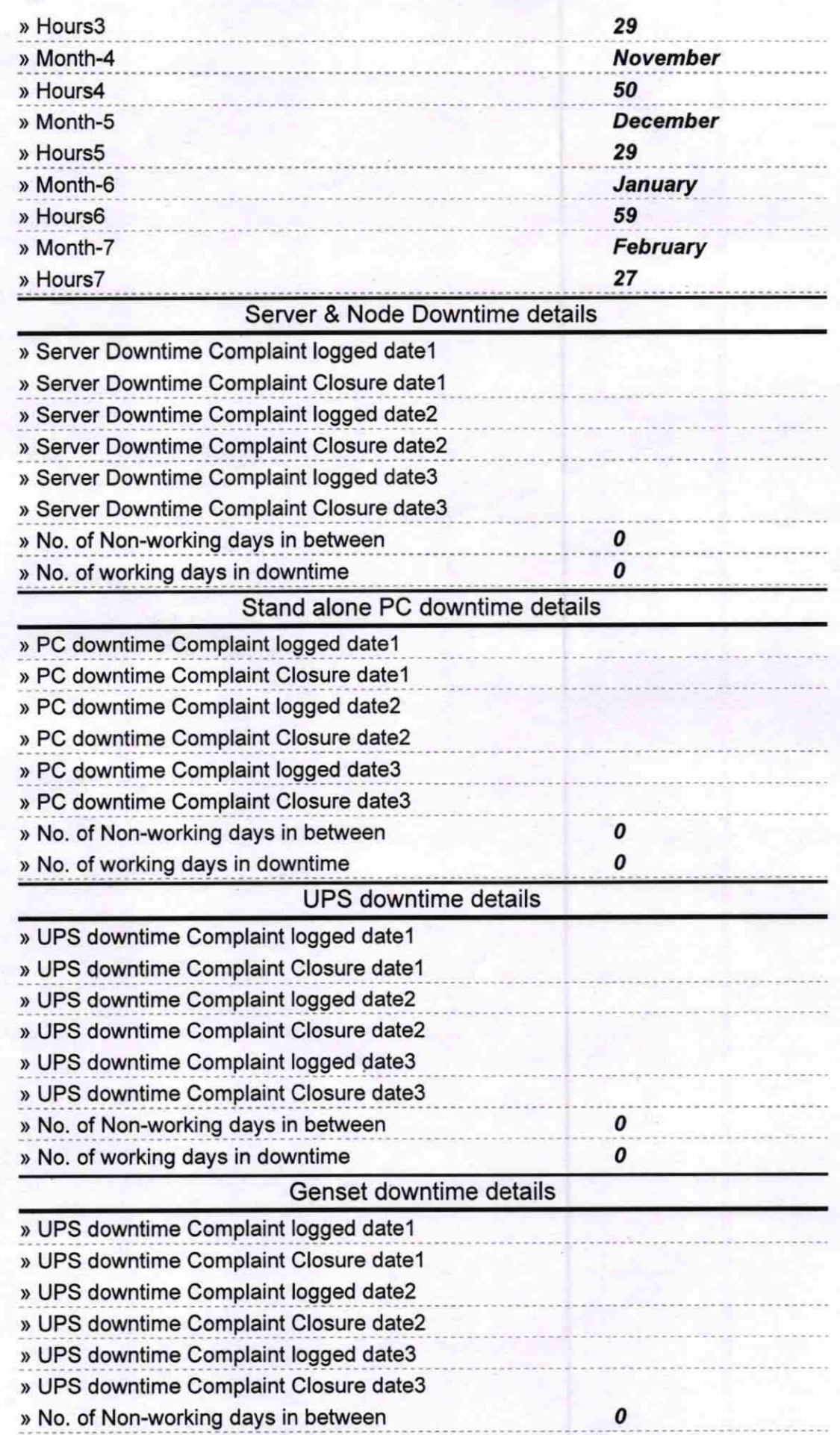

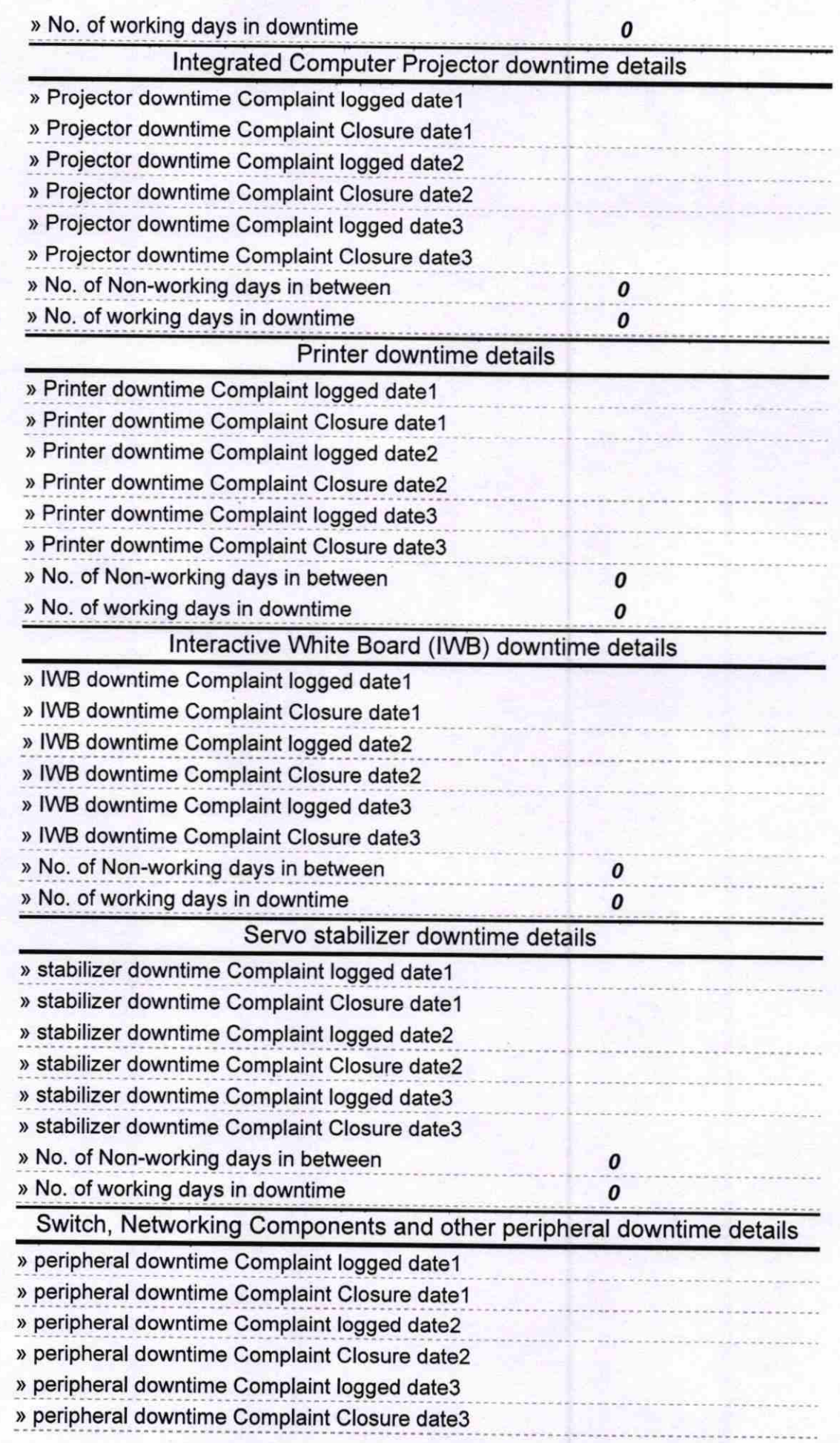

623.3.17 пd **uster** 

KADUAGHAT ACADEMY<br>Signature of Head Master/MistAdeDWithAsted

 $\pmb{o}$ 

0